# ำเทที่ 3

# วิธีดำเนินการวิจัย

#### ประชากรและกลุ่มตัวอย่าง

ประชากรที่ผู้วิจัยในการศึกษาครั้งนี้ คือ เกษตรกรผู้ปลูกข้าวในอำเภอแม่สรวย จังหวัดเชียงราย ในปี พ.ศ. 2552 ซึ่งมีพื้นที่ปลูกข้าวทั้งสิ้น 21,200 ไร่ และเกษตรกรผู้ปลูกข้าว ้จำนวน 4,138 ราย กลุ่มตัวอย่างสำหรับใช้ในการศึกษาในครั้งนี้ ใช้วิธีการสุ่มแบบหลายขั้นตอน ( Multi – stage Random Sampling Technique ) โดยมีขั้นตอนดังนี้

1. เลือกพื้นที่สำหรับทำการศึกษาวิจัยในอำเภอแม่สรวย จังหวัดเชียงราย หึ่งประกอบไป ด้วยตำบลทั้งหมด 7 ตำบล

2. ทำการสุ่มเลือกพื้นที่ตำบลสำหรับทำการศึกษาวิจัย โดยเลือกพื้นที่ตำบลตัวอย่างร้อยละ 50 จากจำนวนตำบลทั้งหมดในอำเภอแม่สรวย จังหวัดเชียงราย จะได้ตำบลตัวอย่าง 4 ตำบล

3. ทำการสุ่มเลือกหมู่บ้านตัวอย่างในแต่ละตำบลที่เลือกมา โดยในแต่ละตำบลจะสุ่ม หมู่บ้านร้อยละ ร0 ของจำนวนหมู่บ้านทั้งหมดในแต่ละตำบล "ได้ทั้งหมด 25 หมู่บ้าน จำนวน 4,144 หลังคาเรือน และทั้งนี้เอง จะกำหนดให้ 1 หลังคาเรือน เท่ากับ เกษตรกรผู้ปลูกข้าว 1 ราย (เกษตรกร 1 รายต่อ 1 หลังเรือน) หรือจะได้เกษตรกรผู้ปลูกข้าว 4,144 รายนั่นเอง

4. คำนวณจำนวนตัวอย่างเกษตรกรสำหรับศึกษาวิจัย โดยใช้สูตรของ Yamane "ได้จำนวน ตัวอย่างเกษตรกรผู้ปลูกข้าวทั้งสิ้น 347 ราย หรือ ร้อยละ 8.36 ของจำนวนเกษตรกรผู้ปลูกข้าว ในตำบลทั้ง 4 ตำบล

5. สุ่มตัวอย่างเกษตรกรผู้ปลูกข้าวในแต่ละหมู่บ้าน โดยสุ่มเลือกตัวอย่างร้อยละ 8.36 ของจำนวนเกษตรกรผู้ปลูกข้าวทั้งหมดของแต่ละหมู่บ้าน

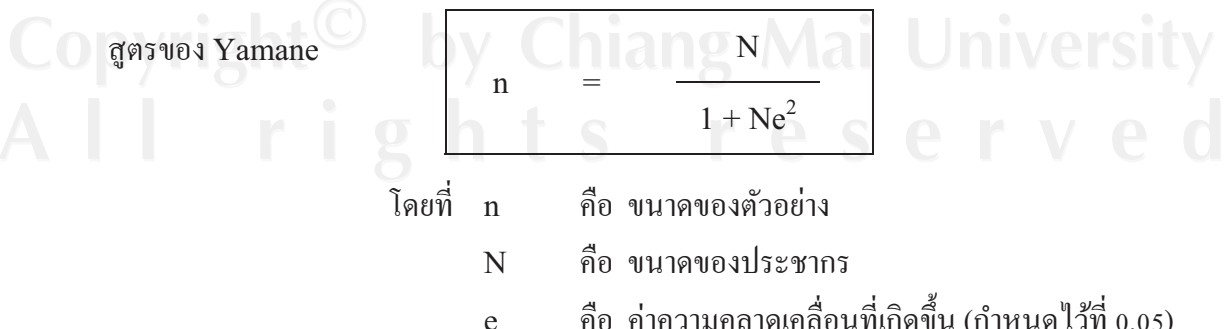

n = 4,144  
\n
$$
\frac{1 + [(4,144)(0.05)^{2}]}{1 + [(4,144)(0.05)^{2}]}
$$
\n= 347 518  
\n
$$
\overline{150500a} \le 8.36 \text{ V} \overline{031} \overline{1500}
$$

ตาราง ก ผแสดงขนาดของตัวอย่างเกษตรกรในแต่ละหมู่บ้าน จำนวน 25 หมู่บ้าน

แทนค่า

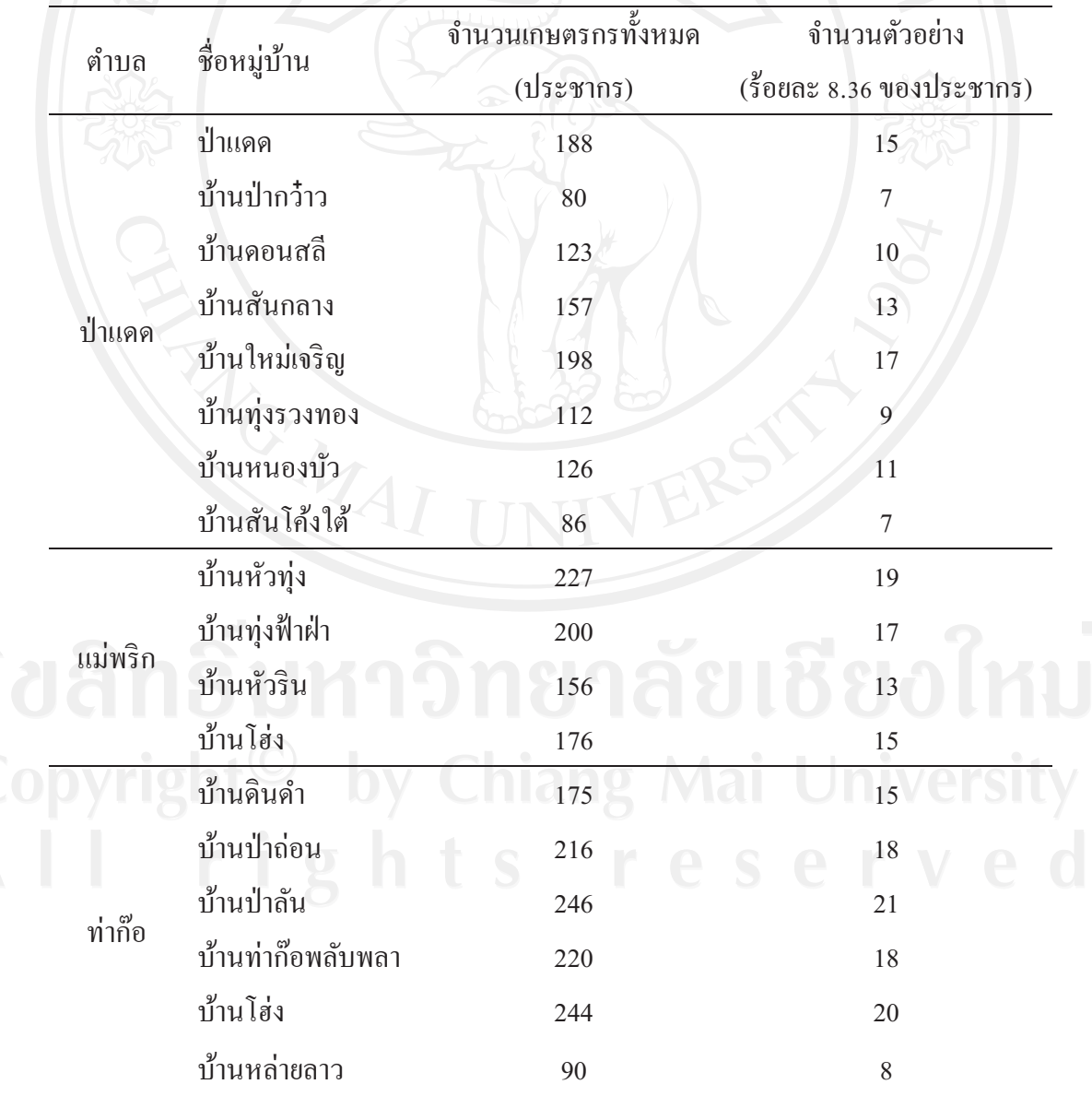

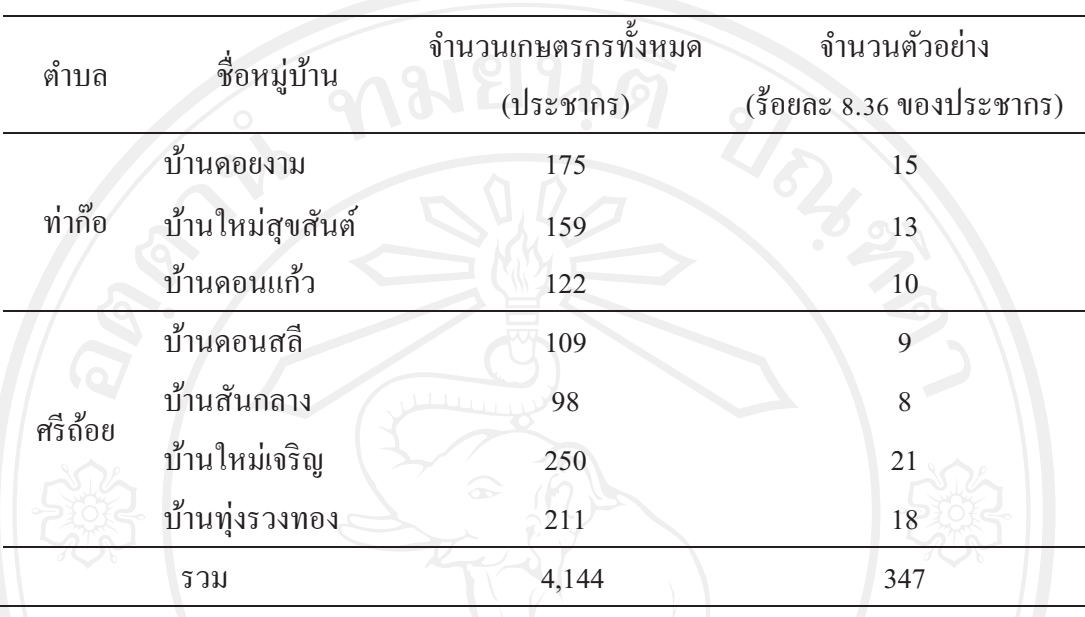

### ิตาราง ก แสดงขนาดของตัวอย่างเกษตรกรในแต่ละหมู่บ้าน จำนวน 25 หมู่บ้าน (ต่อ)

## เครื่องมือที่ใช้ในการวิจัย

เครื่องมือที่ใช้ในการวิจัยครั้งนี้ ใช้แบบสอบถาม ซึ่งมีลักษณะคำถามทั้ง ้แบบปลายปิด (Close-ended question) และ แบบปลายเปิด (Open-ended question) แบ่งออกเป็น 6 ตอน ดังนี้

ี *ตอนที่ 1* เป็นคำถามเกี่ยวกับเรื่องของเศรษฐกิจ สังคมและบุคคล โดยมีเนื้อหาคำถาม ใด้แก่ เพศ อายุ ระดับการศึกษา รายใด้ครัวเรือน จำนวนแรงงานในครัวเรือน พื้นที่ปลูกข้าว ึการได้รับข่าวสารเกี่ยวกับปุ๋ยอินทรีย์ การติดต่อเจ้าหน้าที่ส่งเสริมการเกษตร การได้รับ ้การฝึกอบรมความรู้เกี่ยวกับปุ๋ยอินทรีย์ หน่วยงานที่จัดการฝึกอบรมให้ความรู้เกี่ยวกับปุ๋ยอินทรีย์ รูปแบบการใช้ปุ๋ยอินทรีย์ ประสบการณ์การใช้ปุ๋ยอินทรีย์ ในการปลูกข้าว ความถี่ในการใช้ ปุ๋ยอินทรีย์ในการปลูกข้าว การเข้าถึงปุ๋ยอินทรีย์ ปริมาณการใช้ปุ๋ยอินทรีย์ ผลผลิตข้าว และ ต้นทนในการผลิตข้าว

ี *ตอนที่ 2* เป็นคำถามที่เป็นแบบทดสอบความรู้ของเกษตรกรเกี่ยวกับสิ่งแวดล้อมในนาข้าว ซึ่งเนื้อหาคำถามครอบคลุมเรื่องเกี่ยวกับระบบนิเวศน์ในนาข้าว ผลกระทบตจากปัจจัยต่างๆ ต่อระบบนิเวศน์ในนาข้าว คำถามเป็นลักษณะปลายปิด ให้เกษตรกรเลือกตอบว่าข้อความ

ี่ที่กำหนดให้นั้นกล่าวถูกหรือผิด มีทั้งหมด 10 ข้อ ให้คะแนนข้อที่ตอบได้ถูกต้องเท่ากับ 1 คะแนน และข้อที่ตอบผิดเท่ากับ 0 คะแนน คะแนนเต็มเท่ากับ 10 คะแนน ในส่วนของการจัดช่วงคะแนน และแปลผลความรู้ของเกษตรกรเกี่ยวกับสิ่งแวดล้อมในนาข้าวนั้น ทำใน 2 รูปแบบ คือ แบบคะแนนดิบ และแบบคะแนนเฉลี่ย - ซึ่งการจัดช่วงคะแนนและแปลผลโดยใช้คะแนนดิบนั้น จะใช้คะแนนดิบรวมทุกข้อ คะแนนเต็มหรือคะแนนสูงสุดจะเท่ากับ 10 คะแนน ส่วนการจัดช่วง คะแนนและแปลผลโดยใช้คะแนนเฉลี่ยนั้น จะใช้คะแนนเฉลี่ยของแต่ละข้อ แล้วจัดช่วงคะแนน และแปลผลเป็นรายข้อข้อ คะแนนเฉลี่ยสูงสุดของแต่ละข้อจะเท่ากับ 1 คะแนน (ตอบถูกเท่ากับ 1 คะแนน และตอบผิดเท่ากับ 0 คะแนน) ในการจัดช่วงคะแนนดิบและแปลผลความรู้ของ เกษตรกรเกี่ยวกับสิ่งแวดล้อมในนาข้าว ทำดังนี้

สูตร ้คะแนนดิบสูงสุด - คะแนนดิบตำสุด ห่วงคะแนนดิบ จำนวนช่วงของคะแนนดิบ ้งำนวนช่วงของคะแนนดิบเท่ากับ 3 ช่วง กำหนด : แทนค่า:  $10<sup>1</sup>$  $\overline{0}$ ช่วงคะแนนดิบ  $\overline{3}$ 3.33 ประมาณ

้ คังนั้น ช่วงคะแนนดิบและการแปลความ ความรู้ของเกษตรกรเกี่ยวกับสิ่งแวดล้อมในนาข้าว จึงได้ ดังนี้

หมายถึง เกษตรกรมีความรู้เกี่ยวกับสิ่งแวดล้อม คะแนนดิบ คะแนน  $0 - 3$ ี ในนาข้าวต่ำ หมายถึง เกษตรกรมีความรู้เกี่ยวกับสิ่งแวดล้อม คะแนนดิบ คะแนน ในนาข้าวปานกลาง หมายถึง เกษตรกรมีความรู้เกี่ยวกับสิ่งแวดล้อม คะแนนดิบ  $7-10$  คะแนน ในนาข้าวสูง

ส่วนในการจัดช่วงคะแนนเฉลี่ยและแปลผลความรู้ของเกษตรกรเกี่ยวกับสิ่งแวดล้อม ในนาข้าว ทำดังนี้

สตร

ช่วงคะแนนเฉลี่ย

้คะแนนเฉลี่ยสูงสุด - คะแนนเฉลี่ยต่ำสุด จำนวนช่วงของคะแนนเฉลี่ย

้งำนวนช่วงของคะแนนเฉลี่ยเท่ากับ 3 ช่วง กำหนด :

แทนค่า: ช่วงคะแนนเฉลี่ย

้ดังนั้น ช่วงคะแนนเฉลี่ยและการแปลความ ความรู้ของเกษตรกรเกี่ยวกับสิ่งแวดล้อมในนาข้าว จึงได้ดังนี้

 $\overline{3}$ 

0.33

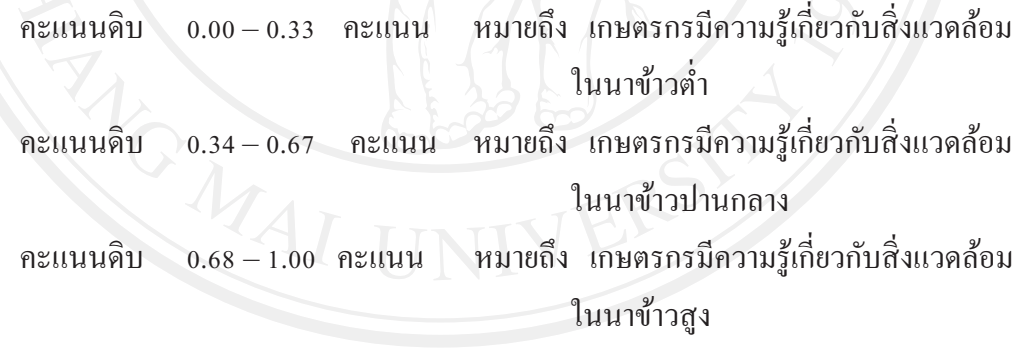

*ตอนที่ 3* เป็นคำถามเป็นแบบทดสอบความรู้ของเกษตรกรเกี่ยวกับการใช้ปุ๋ยอินทรีย์ ปุ๋ยหมัก ปุ๋ยพืชสด และขั้นตอนการปฏิบัติการใช้ปุ๋ยโดยทั่วๆ ไป รวมถึง คุณสมบัติ การผลิต และ การดูแลเก็บรักษาปุ๋ยอินทรีย์ ส่วนขั้นตอนการการจัดช่วงคะแนนและแปลผลความรู้ของเกษตรกร ้เกี่ยวกับการใช้ปุ๋ยอินทรีย์ในนาข้าว มีวิธีการทำเช่นเดียวกับตอนที่ 2 ดังที่กล่าวมาทุกประการ

ี *ตอนที่ 4* เป็นคำถามเกี่ยวกับทัศนคติของเกษตรกรต่อการใช้ปุ๋ยอินทรีย์ในการปลูกข้าว ี ประกอบด้วยคำถามที่เกี่ยวข้องกับทัศนคติในการใช้ปุ๋ยคอก ปุ๋ยหมัก และปุ๋ยพืชสด และการใช้ โดยทั่วไป มีข้อคำถามที่เป็นข้อความเชิงบวก (The positive questions) จำนวน 8 ข้อ คือ ข้อที่ 1, 3, 4, 7, 8, 10, 11 และ 12 ส่วนข้อความเชิงลบ (The negative questions) มีจำนวน 4 ข้อ คือ ข้อที่ 2, 5, 6 และ 9 รวมทั้งหมด 12 ข้อ กำหนดระดับคะแนนทัศนคติตามแบบ Likert Scale ซึ่งเป็นวิธีที่นิยมใช้ในการวัคระดับทัศนกติ (Gregory, 2004) โดยจะมีกะแนนทัศนกติตั้งแต่ 1 ถึง 5 คะแนน ตามระดับของทัศนคติที่มี 5 ระดับ ดังนี้

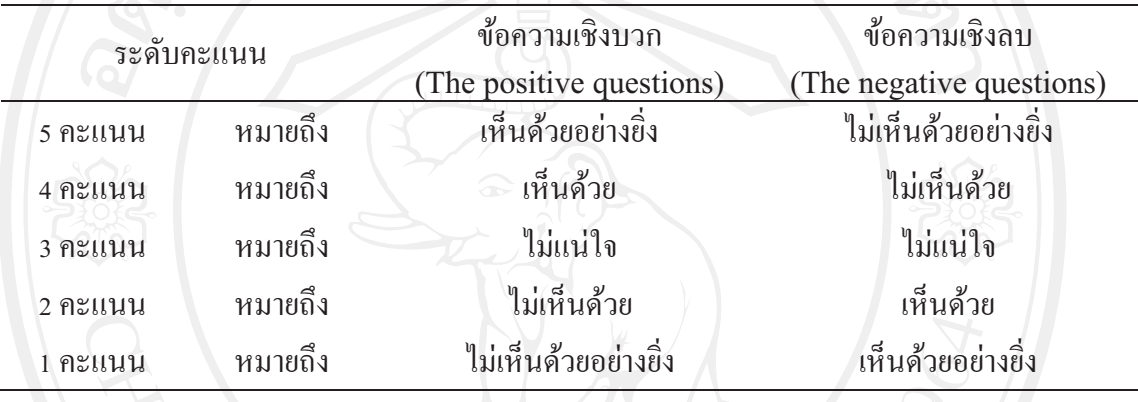

ี การจัดช่วงคะแนนเฉลี่ยและแปลผล ทัศนคติของเกษตรกรเกี่ยวกับการใช้ปุ๋ยอินทรีย์ ในนาข้าว ทำดังนี้

สตร

้คะแนนเฉลี่ยสูงสุด - คะแนนเฉลี่ยต่ำสุด ช่วงคะแนนเฉลี่ย จำนวนช่วงของคะแนนเฉลีย ้จำนวนช่วงของคะแนนเฉลี่ยเท่ากับ 3 ช่วง กำหนด : แทนค่า:  $\overline{5}$ ช่วงคะแนนเฉลีย  $3<sup>7</sup>$ 1.33

้ คังนั้น ช่วงคะแนนเฉลี่ยและการแปลความ ทัศนคติของเกษตรกรเกี่ยวกับการใช้ปุ๋ยอินทรีย์ ในนาข้าว จึงได้ดังนี้

หมายถึง เกษตรกรมีทัศนคติสูง ้คะแนนเฉลี่ย  $3.68 - 5.00$  คะแนน  $2.34 - 3.67$  คะแนน หมายถึง เกษตรกรมีทัศนคติปานกลาง คะแนนเฉลี่ย หมายถึง เกษตรกรมีทัศนคติต่ำ คะแนนเฉลีย  $1.00 - 2.33$  คะแนน

ี *ตอนที่ ร* เป็นคำถามเกี่ยวกับการปฏิบัติของเกษตรกรในการใช้ปุ๋ยอินทรีย์ในการปลูกข้าว มีเนื้อหาคำถามเกี่ยวกับการปฏิบัติของเกษตรกรในการใช้ปุ๋ยคอก ปุ๋ยหมัก และปุ๋ยพืชสดในการ ปลูกข้าว ความถี่ในการใช้ปุ๋ยอินทรีย์และแนวโน้วการใช้ปุ๋ยอินทรีย์ในอนาคต จำนวน 15 ข้อ ี แต่ละข้อจะมีคะแนนเต็มแตกต่างกันออกไปตามเนื้อหาคำถาม ดังนี้

> คะแนนเต็ม 2 คะแนน ได้แก่ ข้อที่ 2, 3, 5, 6, 7, 8, 10, 12, 13 และ15 คะแนนเต็ม 3 คะแนน ได้แก่ ข้อที่ 1, 4, 9, และ11 ้คะแนนเต็ม 4 คะแนน ได้แก่ ข้อที่ 14

้การจัดช่วงคะแนนและแปลผล ปฏิบัติของเกษตรกรเกี่ยวกับการใช้ปุ๋ยอินทรีย์ในนาข้าว ทำดังนี้

สูตร

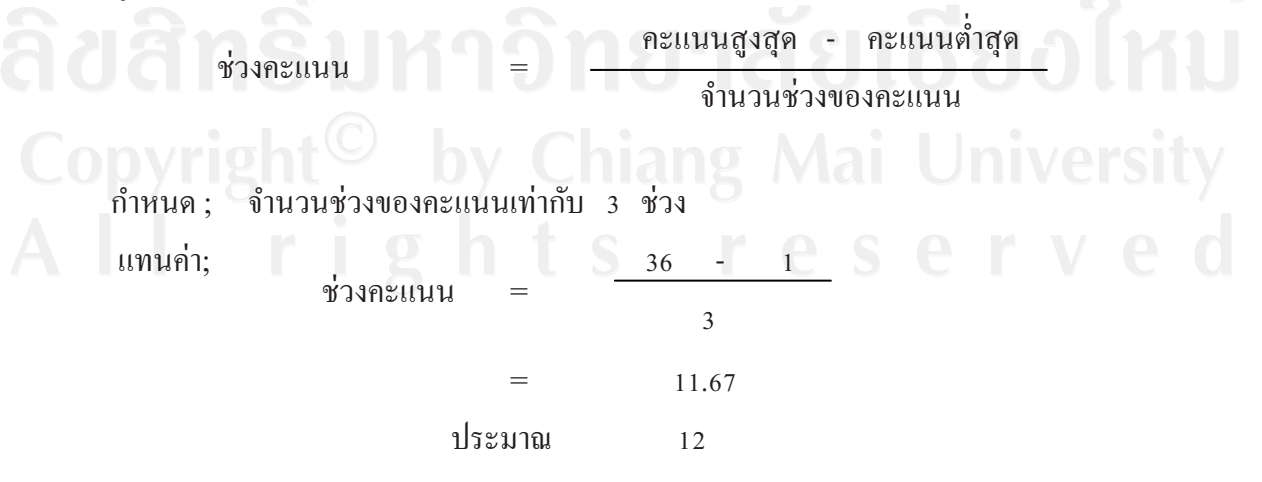

้ดังนั้น ช่วงคะแนนเฉลี่ยและการแปลความ ทัศนคติของเกษตรกรเกี่ยวกับการใช้ปุ๋ยอินทรีย์ ในนาข้าว ถึงได้ดังนี้

คะแนนเฉลี่ย  $25 - 36$  คะแนน หมายถึง เกษตรกรมีการปฏิบัติในระดับสูง คะแนนเฉลี่ย 13–24 คะแนน หมายถึง เกษตรกรมีการปฏิบัติในระดับปานกลาง คะแนนเฉลี่ย  $\sqrt{1-12}$ ิ หมายถึง เกษตรกรมีการปฏิบัติในระดับต่ำ คะแนน

ี คอนที่ 6 เป็นแบบสอบถามเกี่ยวกับปัญหาและข้อเสนอแนะเกี่ยวกับการใช้ปุ๋ยอินทรีย์ ในการปลูกข้าวครอบคลุมปัญหาทั้งที่เกี่ยวกับการใช้ปุ๋ยคอก ปุ๋ยหมัก และปุ๋ยพืชสด ซึ่งในแต่ละ ชนิดของปุ๋ยอินทรีย์จะมีประเด็นปัญหาที่เหมือนกัน จำนวน 12 ประเด็น ให้เกษตรกรเลือกตอบ ในส่วนของข้อเสนอแนะนั้น เนื้อหาคลอบคลุมทั้งเรื่องที่เกี่ยวกับนโยบาย การจัดการ และ ึการพัฒนาการด้านใช้ปุ๋ยอินทรีย์ในการปลูกข้าวของเกษตรกร ซึ่งจะมีทั้งหมด 16 ประเด็น ให้เกษตรกรเลือกตอบ

#### การทดสอบแบบสอบถาม

ใค้ทำการทดสอบแบบสอบถามที่ได้จัดทำขึ้น กับเกษตรกรผู้ปลูกข้าวจำนวน 20 ราย ของหมู่ที่ 22 บ้านเหล่าพัฒนา ตำบลป่าแดด อำเภอแม่สรวย จังหวัดเชียงราย ซึ่งอยู่ นอกเหนือจากพื้นที่ที่ได้รับการสุ่มเลือกในข้างต้น เพื่อหาข้อบกพร่องและนำมาแก้ไข แบบสอบถามให้สมบรณ์ต่อไป โดยมีวิธีการดังนี้

1. ทดสอบความเที่ยงตรง (Content Validity) โดยนำแบบสอบถามที่สร้างขั้นเสนอต่อ ้อาจารย์ที่ปรึกษาเพื่อตรวจสอบความถูกต้องของเนื้อหาในแบบสอบถาม แล้วแก้ไขข้อบกพร่อง ของแบบสอบถามให้มีความถกต้องเหมาะสม

2. ทดสอบความเชื่อมั่น (Reliability) ของแบบสอบถาม โดยนำแบบสอบถามที่ผ่านการ ี่ ตรวจสอบความถูกต้องแล้ว มาทดสอบกับเกษตรกรผู้ปลูกข้าว จำนวน 20 ราย ของหมู่ที่ 22 บ้านเหล่าพัฒนา ตำบลป่าแดด อำเภอแม่สรวย จังหวัดเชียงราย จากนั้นนำมาหาค่าความเชื่อมั่น ของแบบสอบถามด้วยวิธี Split – half Method หากค่าความเชื่อมั่นของแบบสอบถามมีค่า ้มากกว่า 0.75 ขึ้นไป แสดงว่า แบบสอบมีความเชื่อถือได้

ิการคำนวณค่าความเชื่อมั่น (Reliability) ของแบบสอบถาม (ในส่วนของทัศนคติ) ด้วยวิธี Split-half Method

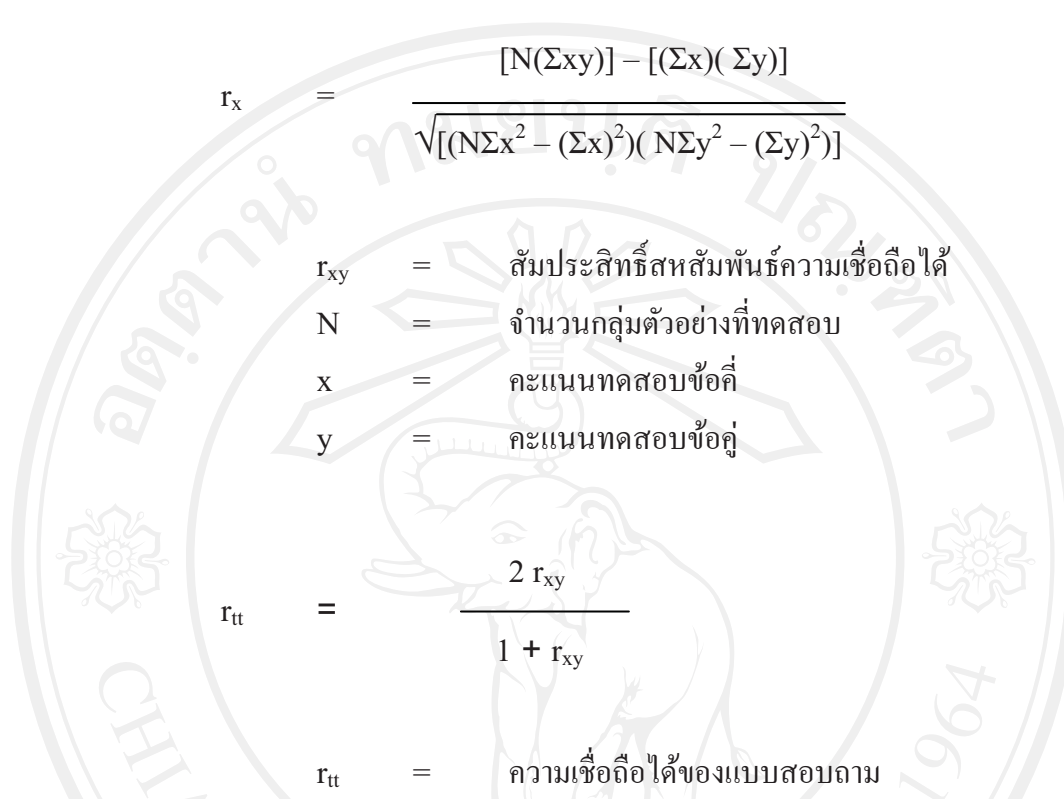

# การเก็บรวบรวมข้อมูล

ในการเก็บรวบรวมข้อมลนั้น ดำเนินการ 2 ขั้นตอน ดังนี้

1. ข้อมูลปฐมภูมิ (Primary Data) โดยใช้แบบสอบถามที่ผ่านการปรับปรุงแล้ว เก็บข้อมูล จากเกษตรกรผู้ปลูกข้าวในอำเภอแม่สรวย จังหวัดเชียงราย

2. ข้อมูลทุติยภูมิ (Secondary Data) โดยเก็บรวบรวมข้อมูลจากเอกสาร สิ่งตีพิมพ์และ งานวิจัยต่างๆ ที่เกี่ยวข้อง

#### การวิเคราะห์ข้อมูล **1**

นำข้อมูลที่เก็บรวบรวมทั้งหมด นำมาจัดเรียงและวิเคราะห์โดยคอมพิวเตอร์ ด้วยโปรแกรม สำเร็จรูปสำหรับการวิเคราะห์ทางสถิติ ซึ่งประกอบด้วยสถิติดังนี้

1. สถิติเชิงพรรณา (Descriptive Statistics) ที่ใช้นั้น ได้แก่ ค่าเฉลี่ย (Mean) ค่าร้อยละ ี ค่ำต่ำสุด (Minimum) ค่าสูงสุด (Maximim) และส่วนเบี่ยงเบนมาตราฐาน (Percentage) (Standard Deviation)

2. การวิเคราะห์ถดถอยพหุ (Multiple Regression) โดยการวิเคราะห์แบบลำดับขั้น (Stepwise Method) เพื่อหาความสัมพันธ์ระหว่างตัวแปรอิสระ ได้แก่ เพศ อายุ ระดับการศึกษา พื้นที่ปลูก จำนวนแรงงาน รายได้ครัวเรือน การรับรู้ข่าวสารเกี่ยวกับปุ๋ยอินทรีย์ การติดต่อ เจ้าหน้าที่ส่งเสริมการเกษตร การฝึกอบรมความรู้เกี่ยวกับปุ๋ยอินทรีย์ ประสบการณ์ การใช้ ป๋ยอินทรีย์ แหล่งผลิต/จำหน่ายป๋ยอินทรีย์ จำนวนแหล่งผลิต/จำหน่ายป๋ยอินทรีย์ ความเพียงพอ ของแหล่งผลิต/จำหน่ายปุ๋ยอินทรีย์ ความยากง่ายในการเข้าถึงแหล่งผลิต/จำหน่าย ปุ๋ยอินทรีย์ ระยะทางจากแปลงนาถึงแหล่งผลิต/จำหน่ายปุ๋ยอินทรีย์ และความรู้เกี่ยวกับสิ่งแวดล้อม ในนาข้าว ้กับตัวแปรตาม ใด้แก่ ความรู้ ทัศนคติ และการปฏิบัติของเกษตรกรเกี่ยวกับการใช้ปุ๋ยอินทรีย์ ในการปลูกข้าว ซึ่งมีสมการ คังนี้

สมการ

้เมื่อ

 $Y_i$ 

 $Y_1$ 

 $Y<sub>2</sub>$ 

 $Y_3$ 

 $a + b_1x_1 + b_2x_2 + b_3x_3 + b_4x_4 + b_5x_5 + b_6x_6 + b_7x_7 + b_8x_8$ +  $b_9x_9 + b_{10}x_{10} + b_{11}x_{11} + b_{12}x_{12} + b_{13}x_{13} + b_{14}x_{14} + b_{15}x_{15}$  $+ b_{16}x_{16} + b_{17}x_{17}$ 

ความรู้ของเกษตรกรเกี่ยวกับการใช้ปุ๋ยอินทรีย์ในการปลูกข้าว ้ทัศนคติของเกษตรกรเกี่ยวกับการใช้ปุ๋ยอินทรีย์ในการปลูกข้าว การปฏิบัติของเกษตรกรกี่ยวกับการใช้ปุ๋ยอินทรีย์ในการปลูกข้าว

ค่าคงที่

 $b_1...b_{17}$ 

a

 $X_3$ 

 $X_A$ 

 $\bar{x}$ 

 $X \in$ 

ค่าสัมประสิทธิ์ของความสัมพันธ์ระหว่างตัวแปรอิสระแต่ละตัวกับ ตัวแปรตามเมื่อควบคุมตัวแปรอิสระอื่นที่มีอยู่ในสมการที่คงที่แล้ว

เพศ

อาย

ระดับการศึกษ

รายได้ครัวเรือน

้จำนวนแรงงานในครัวเรือน

พื้นที่ปลูกข้าว

การ<sup>ๆ</sup>ด้รับข่าวสารเกี่ยวกับปุ๋ยอินทรีย์  $X_{7}$ 

การติดต่อเจ้าหน้าที่ส่งเสริมการเกษตร  $\mathbf{X}$  o  $\equiv$ 

้การได้รับการฝึกอบรมความรู้เกี่ยวกับป๋ยอินทรีย์  $X<sub>9</sub>$  $\equiv$ 

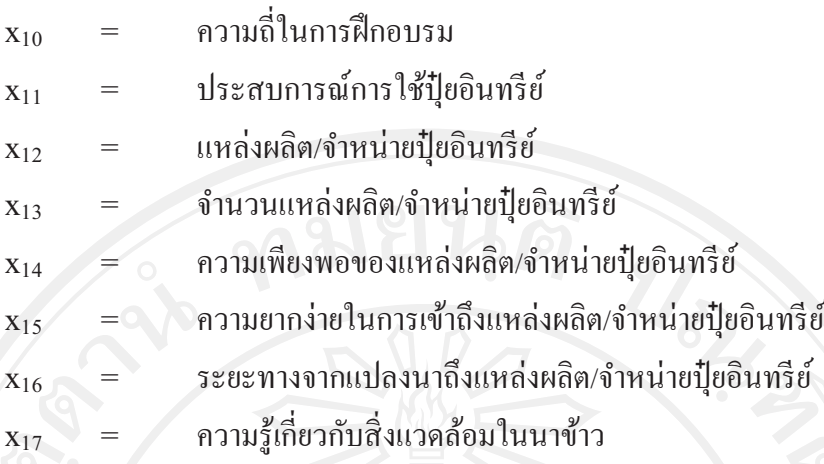

เกณฑ์วัดระดับความสัมพันธ์ บุบผา ( ม.ป.ป. : 148 ) โดยแบ่งเกณฑ์วัดระดับความสัมพันธ์ ดังนี้

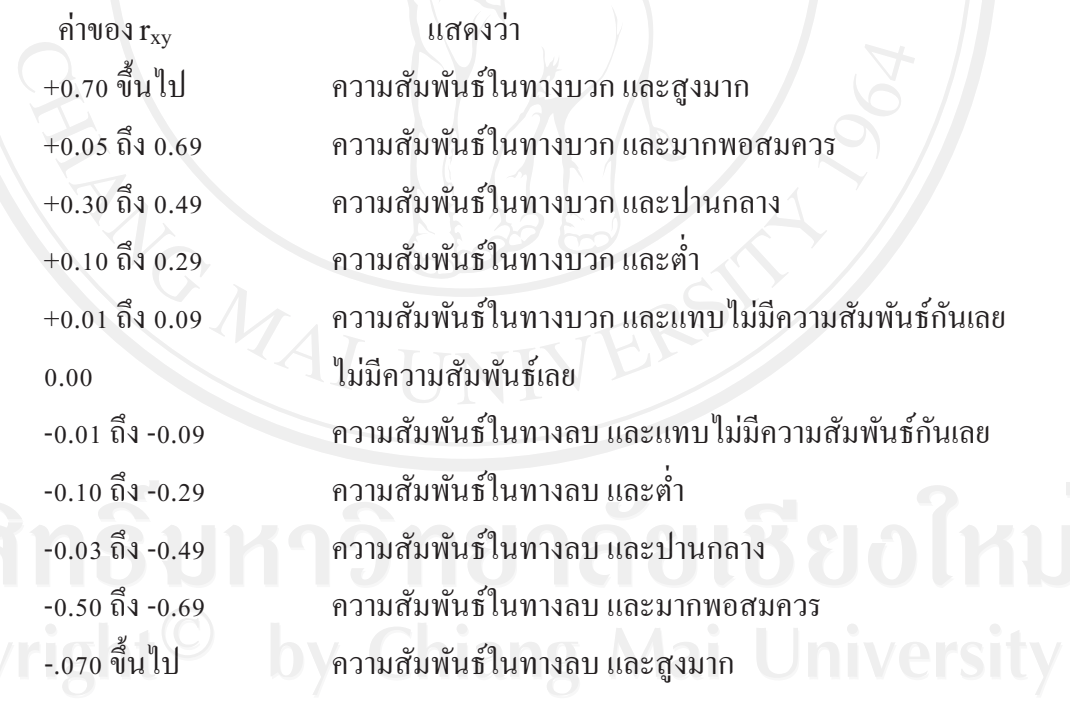

โดยความสัมพันธ์ในทางลบ (-) แสดงว่ามีความสัมพันธ์ในทิศตรงกันข้าม

29